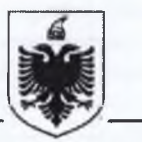

Nr.  $16$  prot.

Tiranë, më/4.01.2020

#### KËSHILLI I LARTË GJYQËSOR Drejtuar:

(Rruga "Ana Komnena", pranë Pallatit të Drejtësisë)

TIRANË

Lënda: Evidencat e Punonjësve për muajin Dhjetor 2020.

Bashkëngjitur kësaj shkrese po ju dërgojmë Evidencat e Punonjësve për periudhën Janar - Dhjetor 2020.

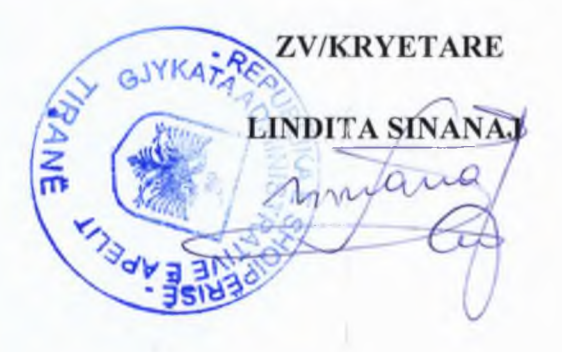

# GJYKATA ADMINISTRATIVE E APELIT

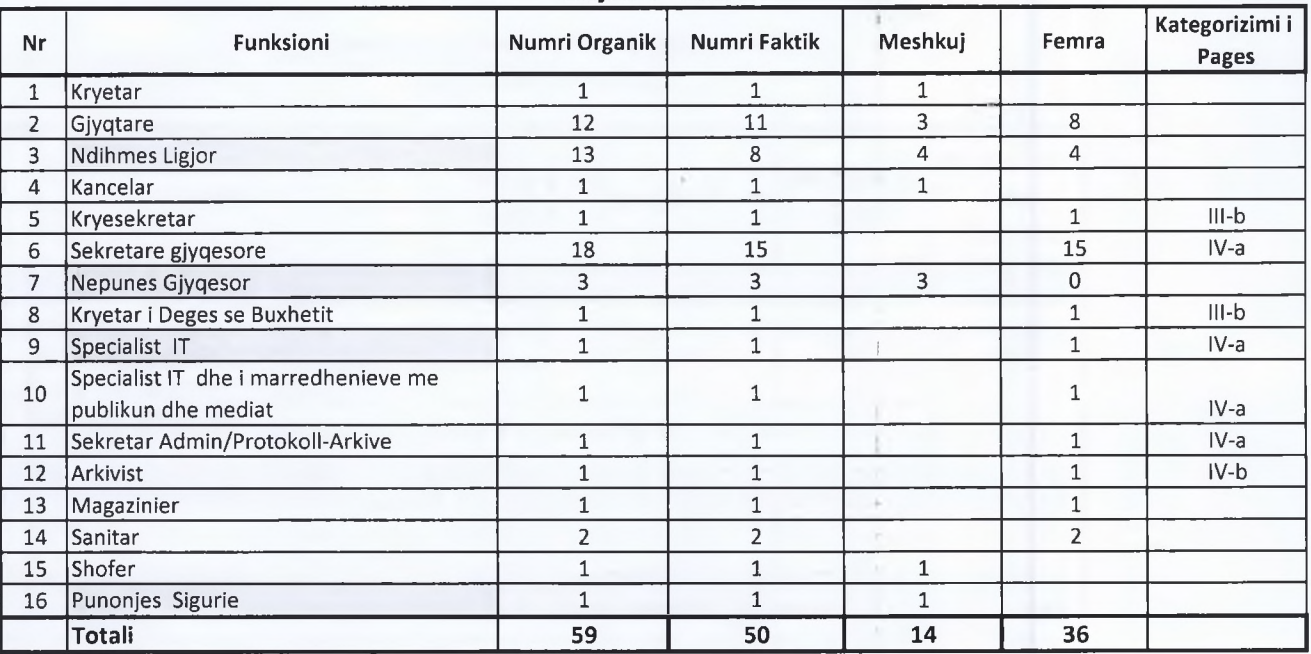

## Dhjetor 2020

Punonjes me Kontrate te Perkohshme

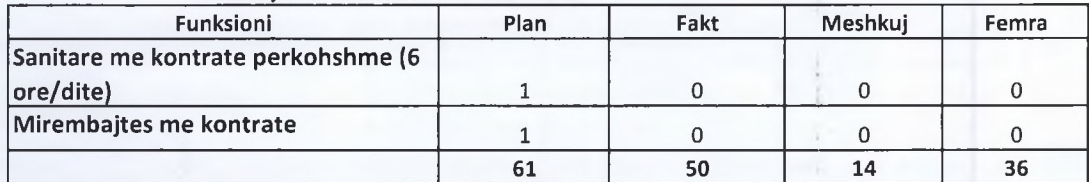

K/D/BUXHETIT MIMOZA DEDJA

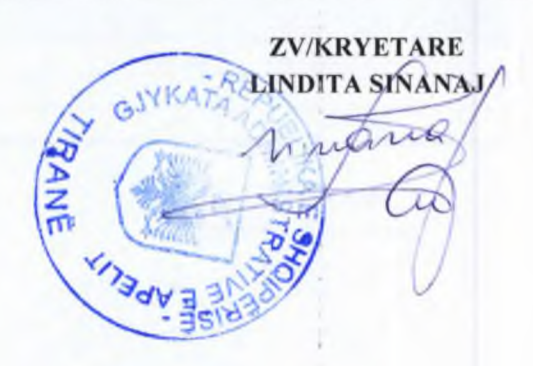

#### PASQYRA 2/PU

#### NUMRI MESATAR I PUNONJESVE DHE FONDI I PAGAVE **PER 12/MUJORIN 2020**

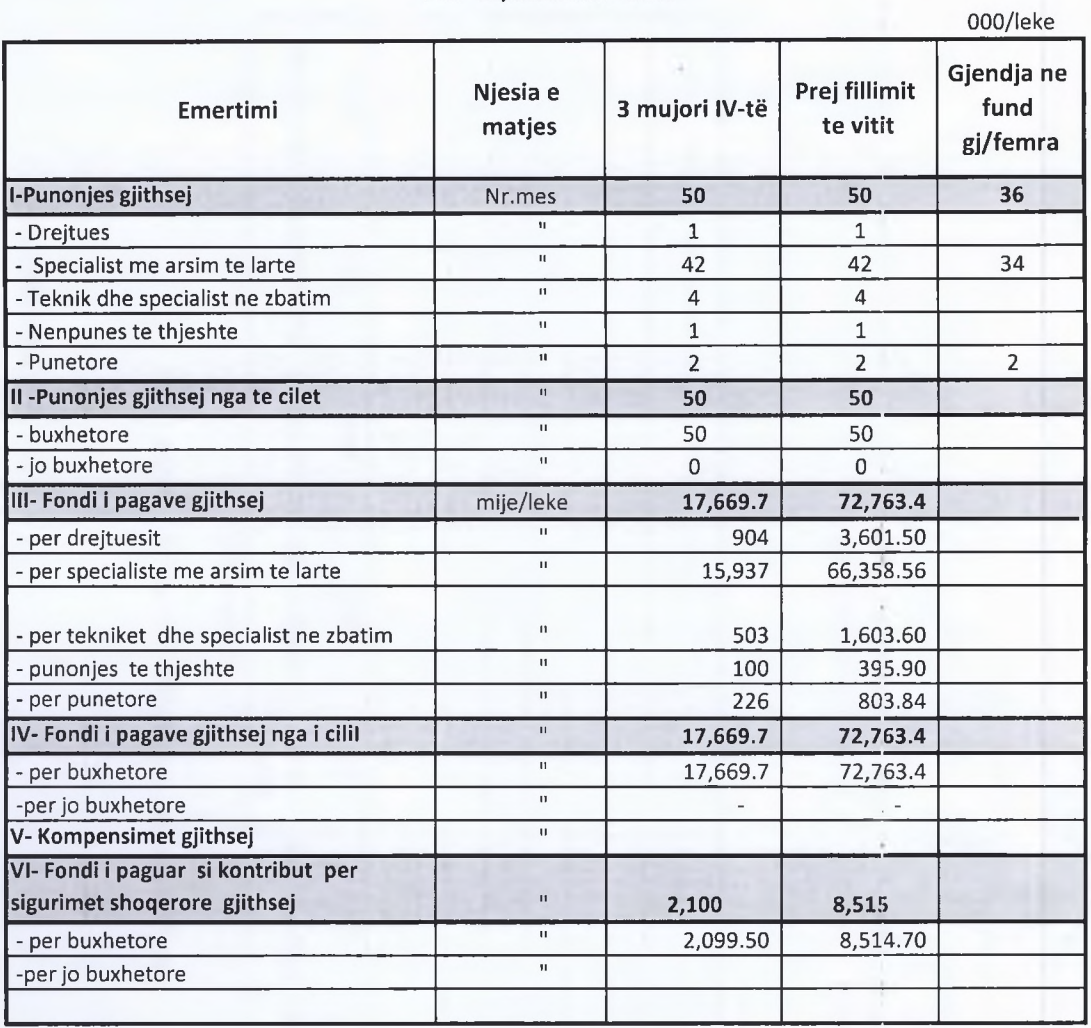

K/D/BUXHETIT **MIMOZA DEDJA** 

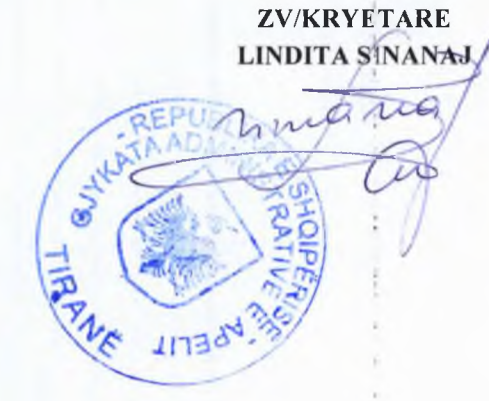

PASQYRA 7/pu

GRUPIMI I PUNONJESVE SIPAS PAGES MESATARE MUJORE

QE KANE MARRE PER PUNEN E KRYER PER VITIN 2020

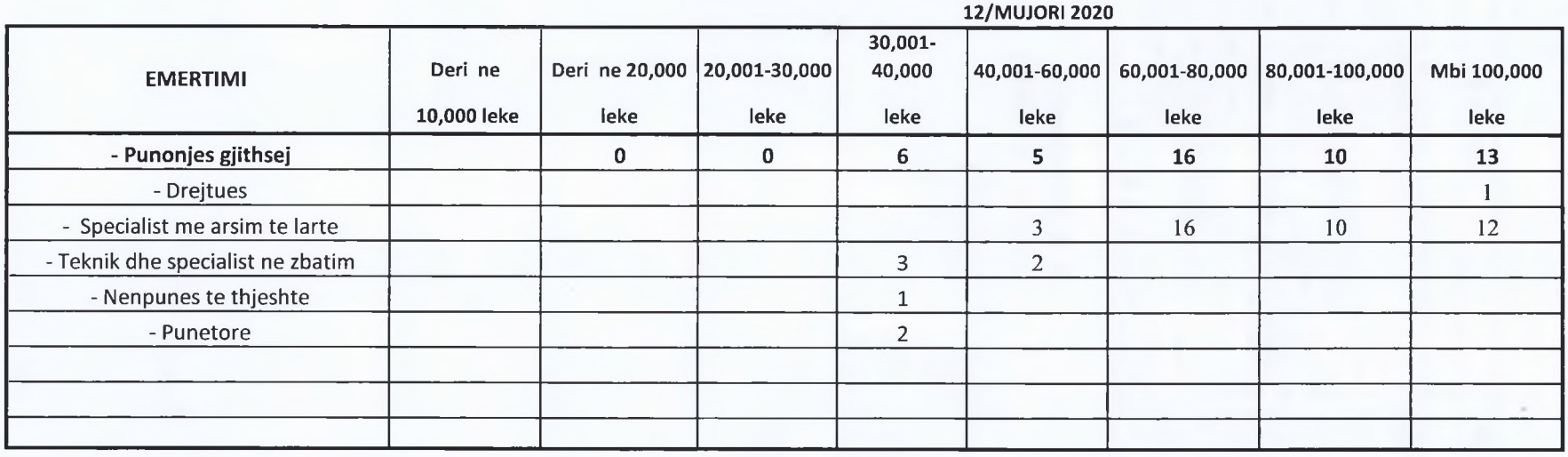

**K/D/BUXHETIT ZV/KRYETARE RAWLIN**  $GJYK$ MIMOZA DEDJA **LINDITA SINANAJ** o

Mod INV 1

# **GJYKATA ADMINISTRATIVE E APELIT**

# INVESTIME TE REALIZUARA PER PERUDHEN JANAR - DHJETOR 2020

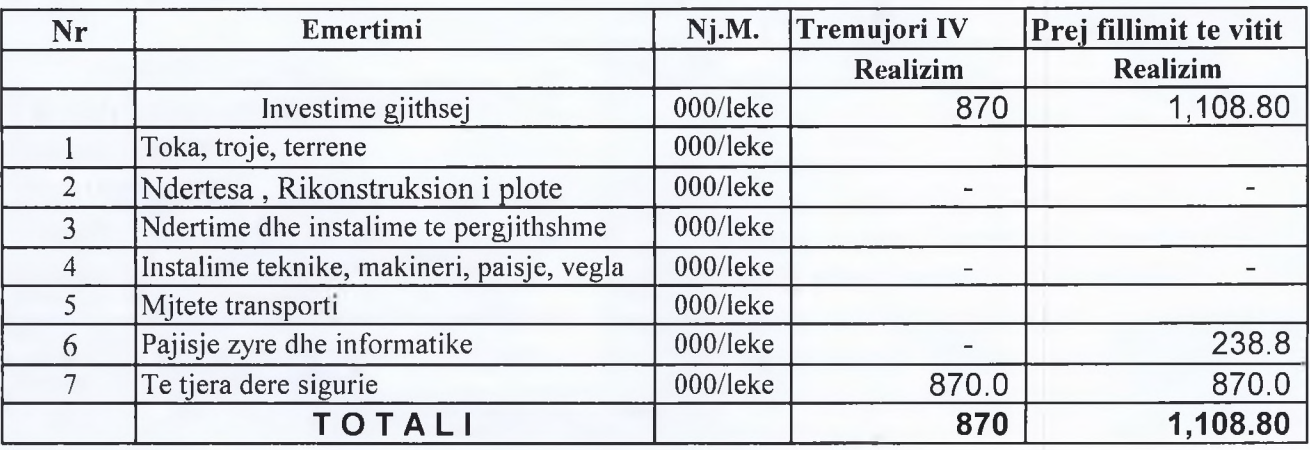

# **K/D/BUXHETIT MIMOZA DEDJA**

 $\pm$ **ZV/KRYETARE** LINDITA SINANAJ Artica

Mod TNV 3

# **GJYKATA ADMINISTRATIVE E APELIT**

# INVESTIME TE REALIZUARA SIPAS BURIMEVE TE FTNANCIMIT PER PERIUDHEN JANAR - DHJETOR TE VITIT 2020

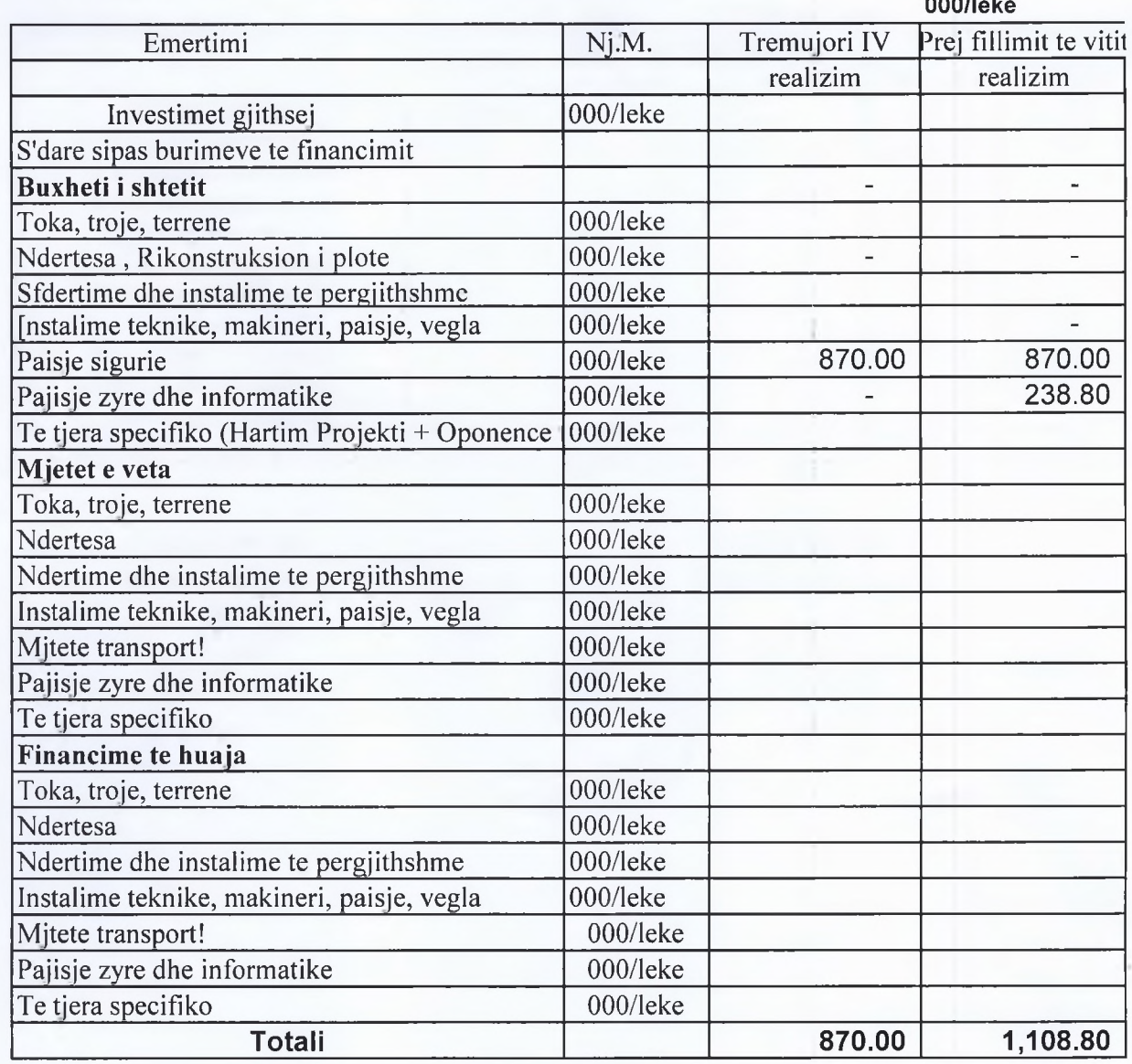

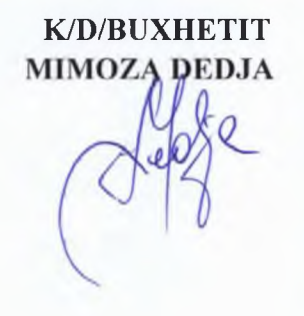

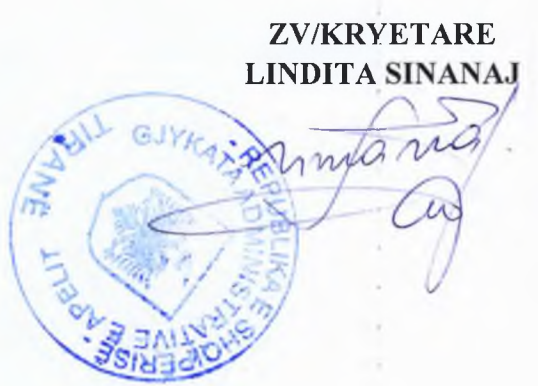

Ministria Rrethi Institucioni

#### PASQYRA 9/PU

#### **GJYKATA ADMINISTRATIVE E APELIT TIRANE**

#### PUNONJESIT SIPAS SHKALLES ARSIMORE

**12 /MUJORI 2020** 

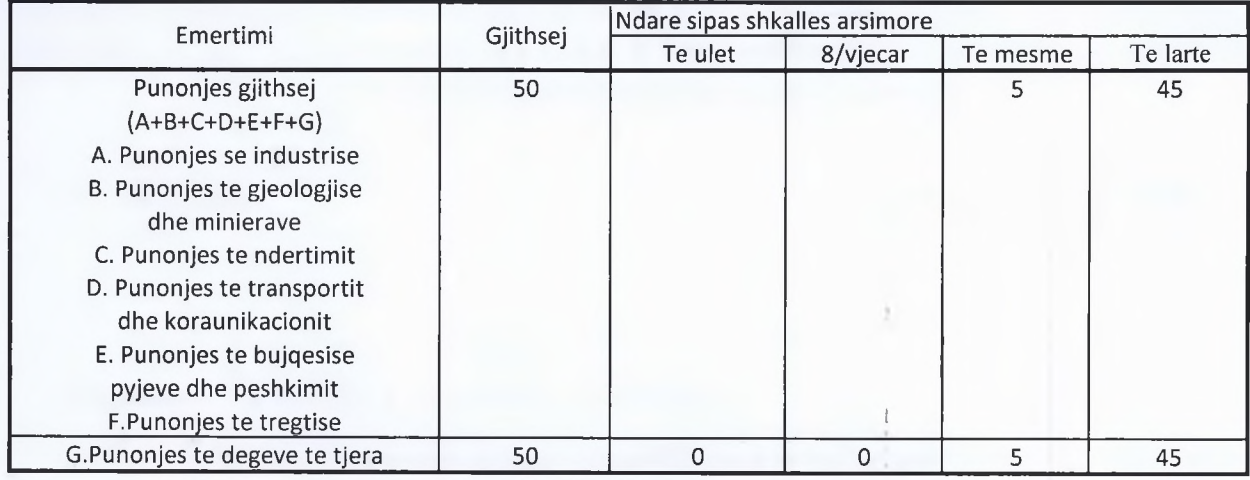

K/D/BUXHETIT **MIMOZA DEDJA** 

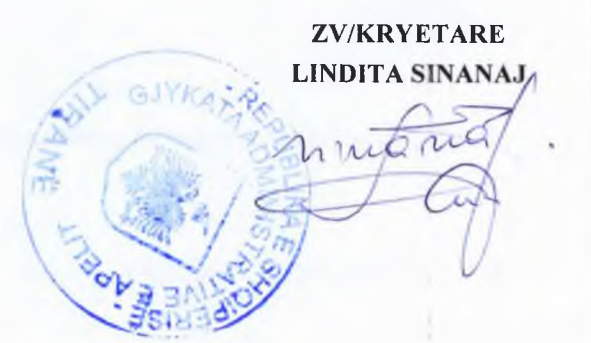

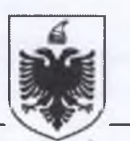

Nr. 1<sup>H</sup> prot.

Tiranë, më **2.** 01.2022

#### KËSHILLI I LARTË GJYQËSOR Drejtuar:

(Rruga "Ana Komnena", pranë Pallatit të Drejtësisë)

TIRANË

Evidencat e Punonjësve për vitin 2021. Lënda:

Bashkëngjitur kësaj shkrese po ju dërgojmë Evidencat e Punonjësve për periudhën Janar - Dhjetor 2021.

ZËVËNDËS KRYETARE ENKELEJDA METALIAJ

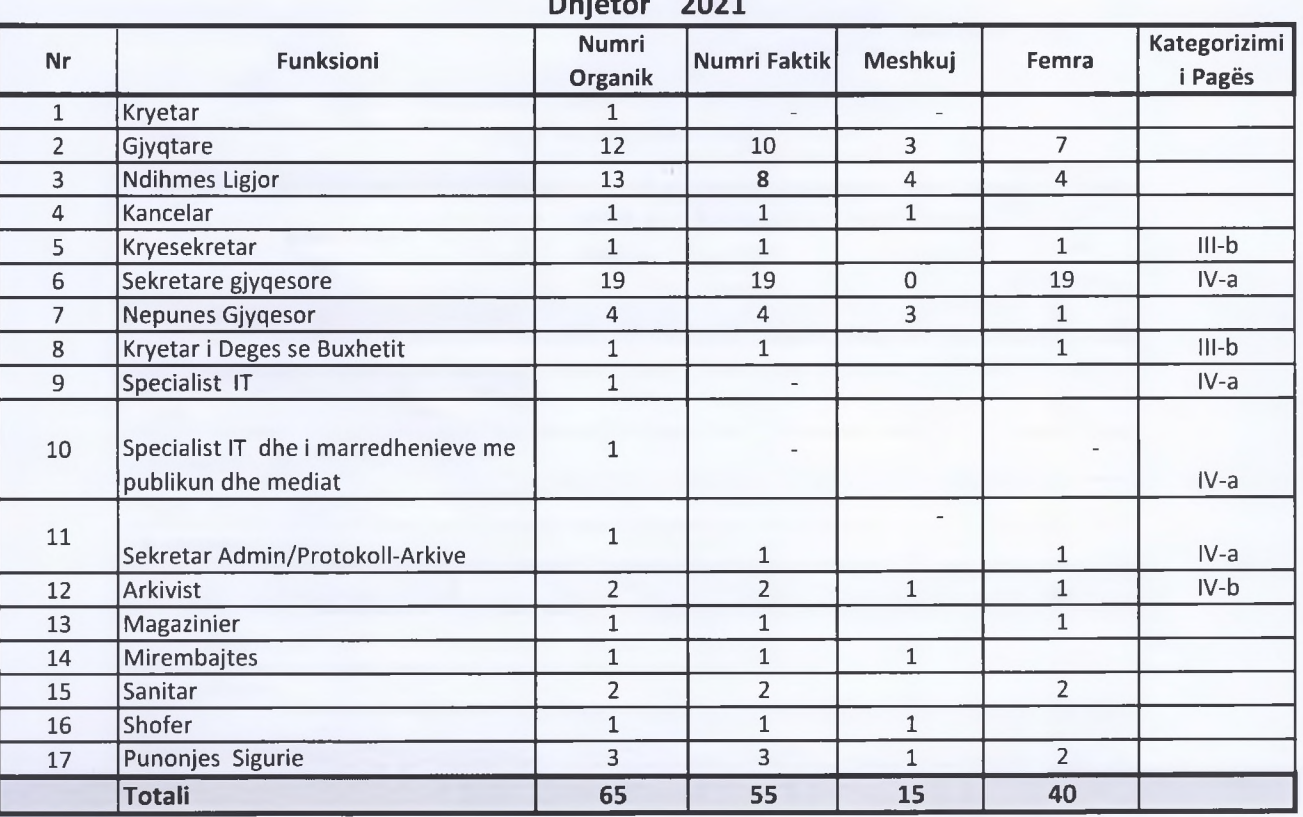

# GJYKATA ADMINISTRATIVE E APELIT

Dhietor 2021

Punonjës me Kontratë të Përkohshme

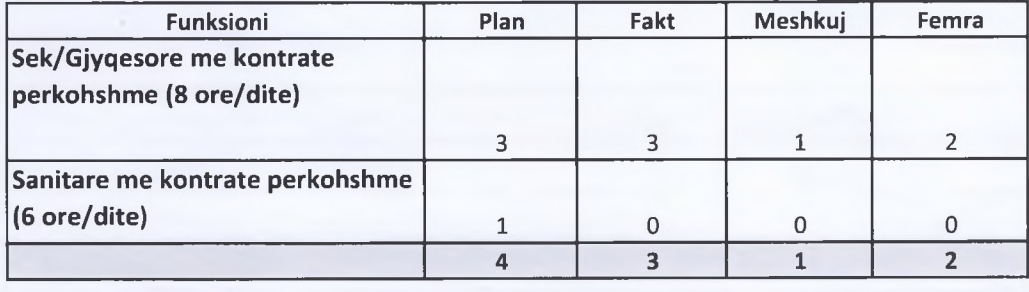

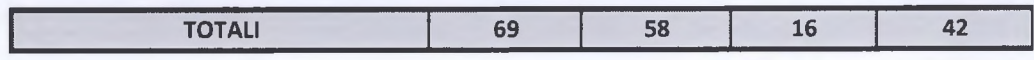

K/D/BUXHETIT Mimoza Dedja

ZËVËNDËS KRYETARE<br>Enkelejda Metaliaj 파체

#### PASQYRA 2/PU

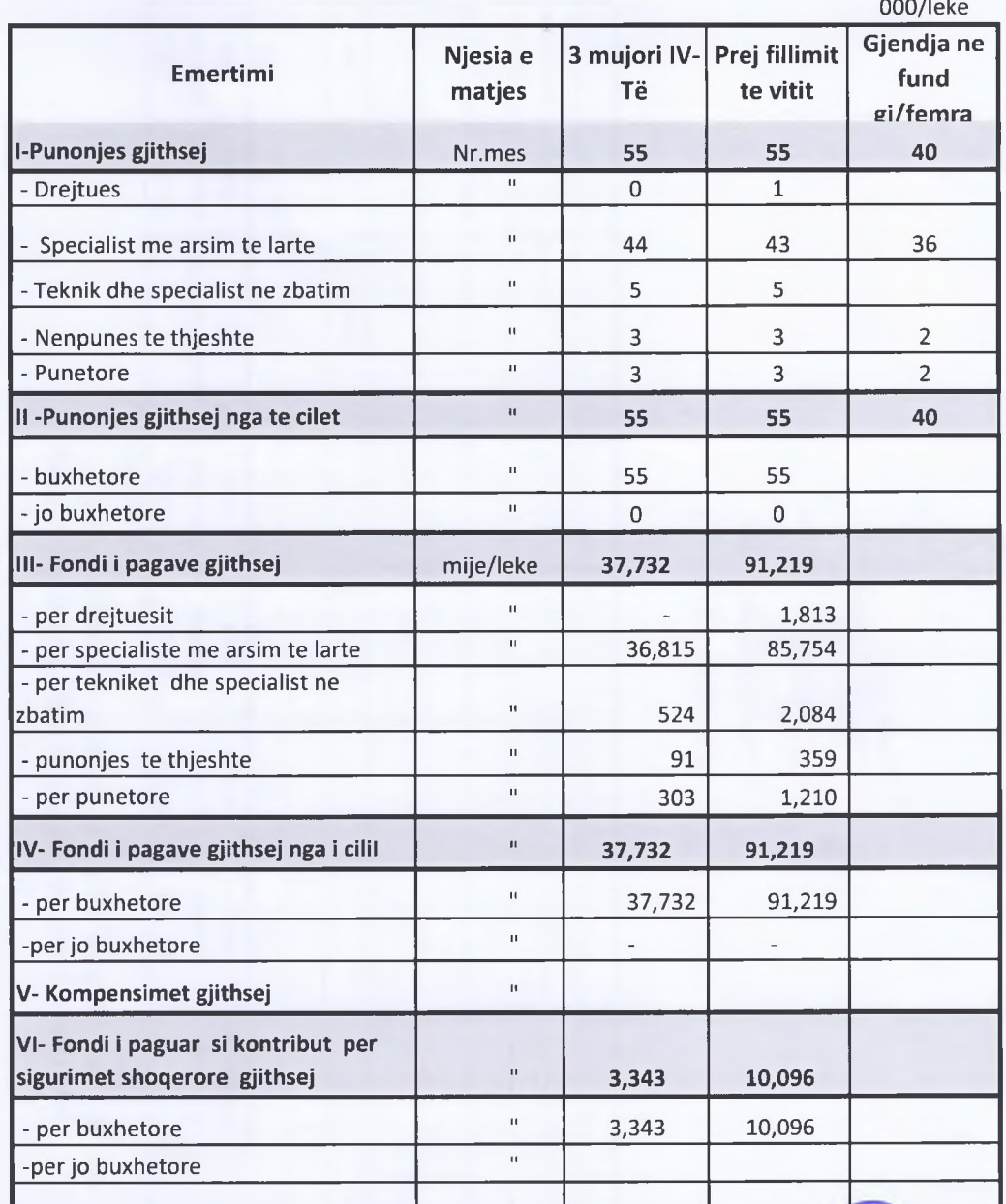

#### NUMRI MESATAR I PUNONJESVE DHE FONDI I PAGAVE **PER 12/MUJORIN 2021**

KD/BUXHETIT Mimoza Dedja

**PELIT ZEVENDES KRYETARE** Enkelejoa Metalisi 022 **BOd** 

€

PASQYRA 7/pu

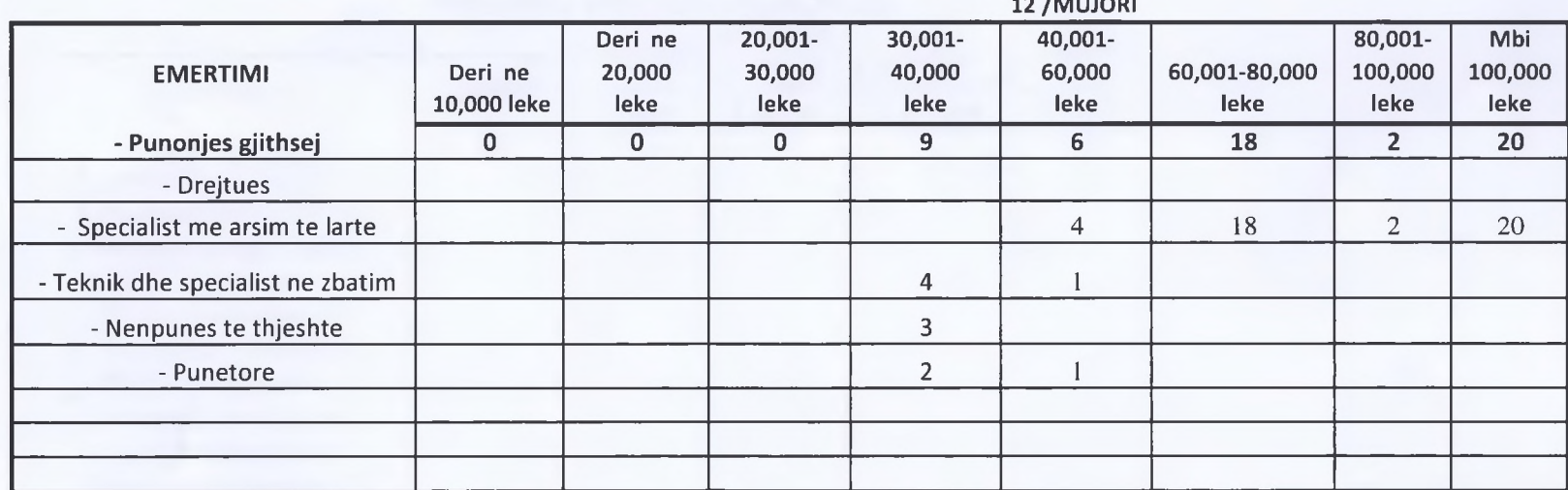

**GRUPIMI I PUNONJESVE SIPAS PAGES MESATARE MUJORE** QE KANE MARRE PER PUNEN E KRYER PER 12-MUJORIN 2021

 $\overline{a}$   $\overline{a}$   $\overline{$ 

KD/BUXHETIT Mimoza Dedja

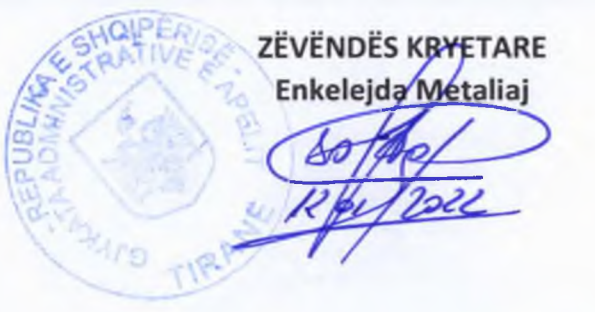

## PASQYRA 9/PU

Ministria Rrethi Institucioni

**GJYKATA ADMINISTRATIVE E APELIT TIRANE** 

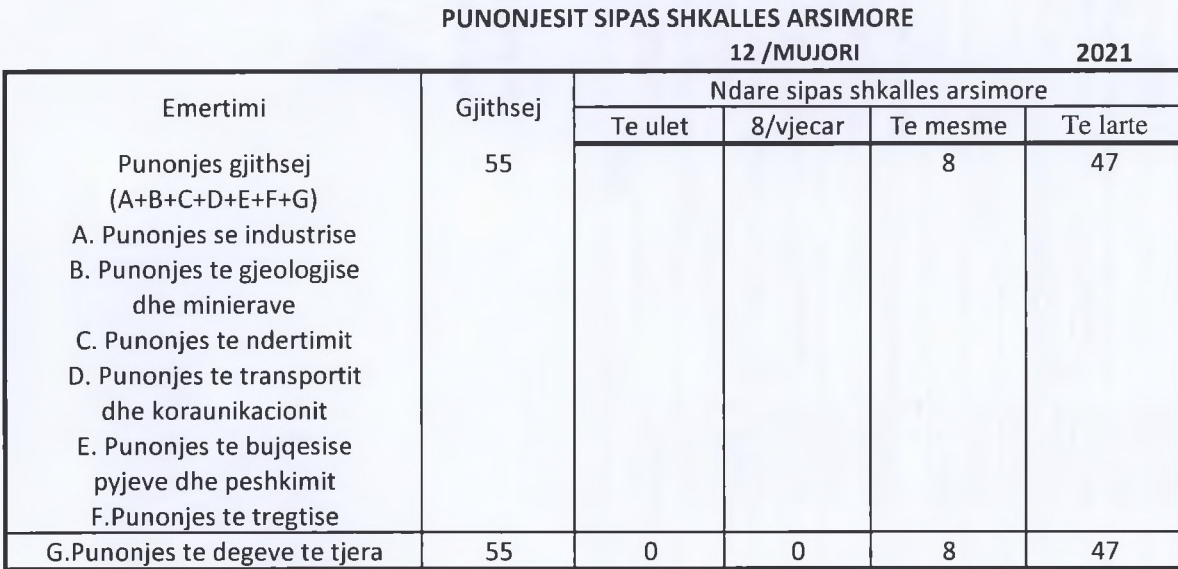

€

KD/BUXHETIT Mimoza<sub>,</sub>Dedja

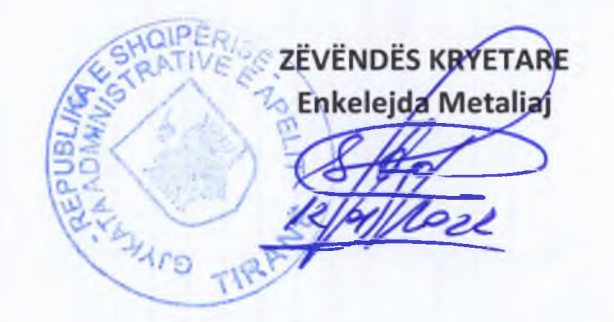

#### Mod TNV 3

## **GJYKATA ADMINISTRATIVE E APELIT**

# INVESTIME TE REALIZUARA SIPAS BURIMEVE TE FTNANCIMIT PER PERIUDHEN JANAR - DHJETOR TE VITIT 2021

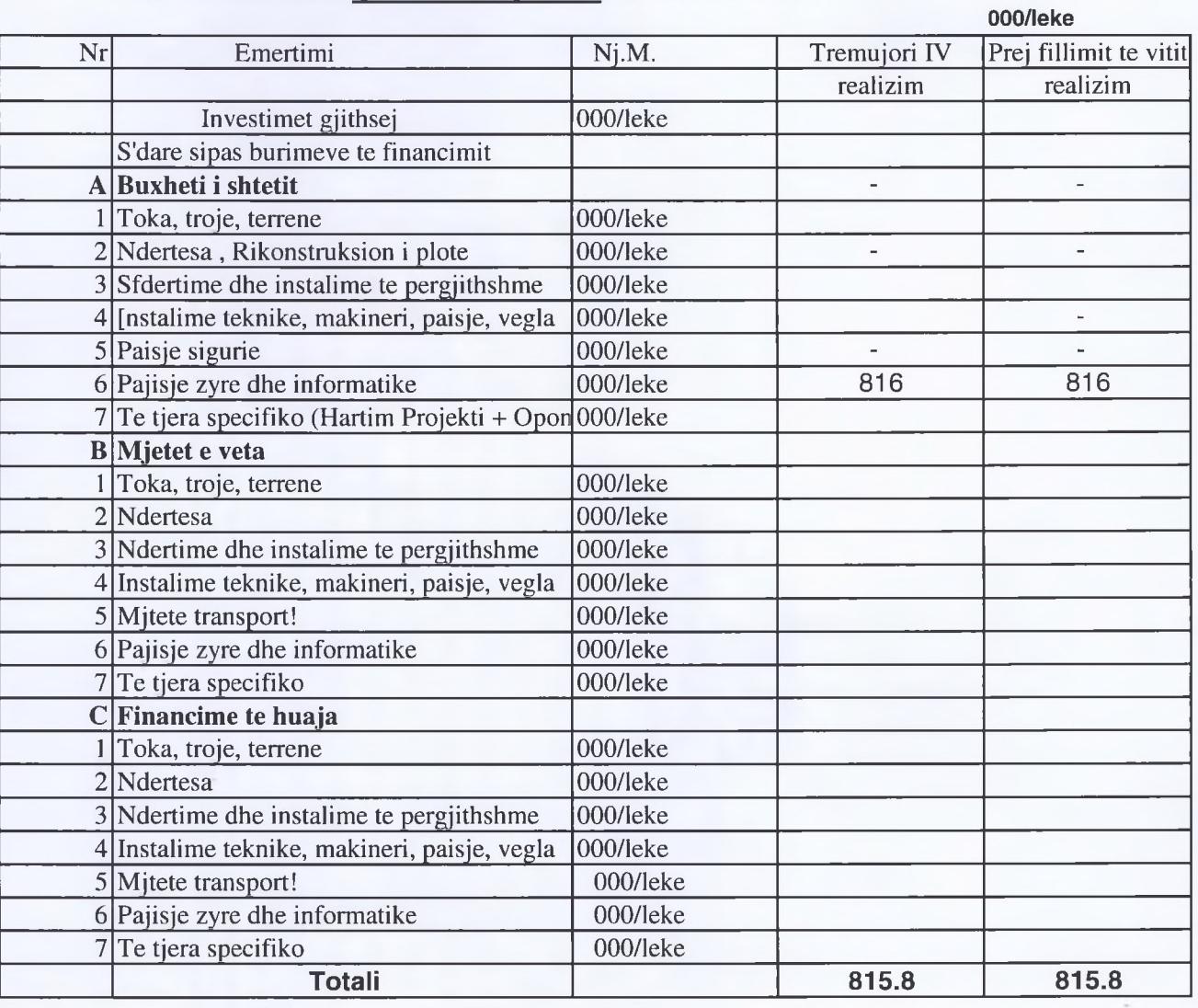

KD/BUXHETIT Mimoza Dedja

ZËVËNDËS KRYETARE PELIT bee  $BD$ 

# Mod INV 1

 $\epsilon$ 

# **GJYKATA ADMINISTRATIVE E APELIT**

# **INVESTIME TE REALIZUARA PER PERUDHEN JANAR - DHJETOR 2021**

 $\leftarrow$ 

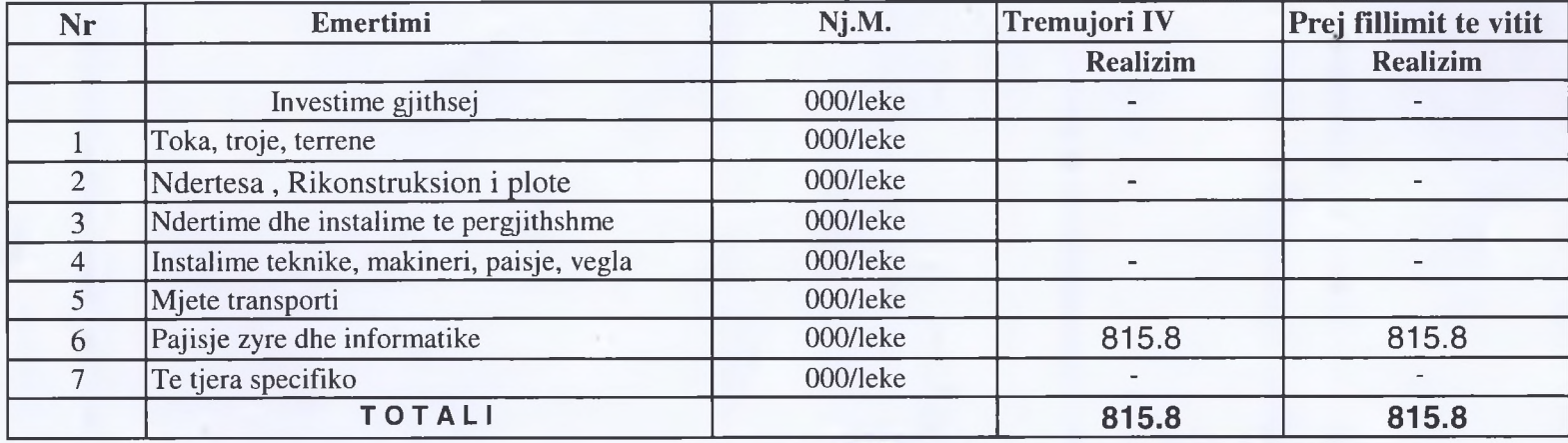

KD/BUXHETIT Mimoza Dedja

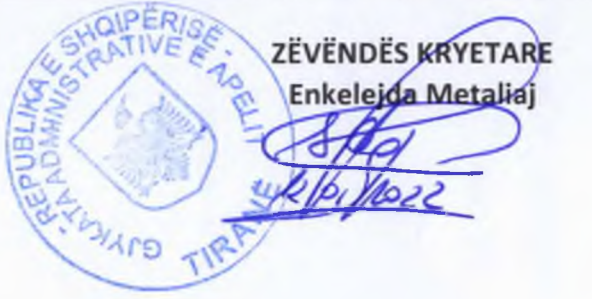

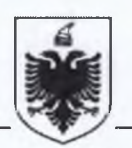

Nr.  $\frac{40}{9}$  prot.

Tiranë, më 20 01.2023

#### KËSHILLI I LARTË GJYQËSOR Drejtuar:

(Rruga "Ana Komnena", pranë Pallatit të Drejtësisë)

TIRANË

Lënda: Evidencat e Punonjësve për INSTAT

Bashkëngjitur kësaj shkrese po ju dërgojmë Evidencat e Punonjësve për periudhën Janar - Dhjetor 2022.

Duke ju falenderuar për bashkëpunimin,

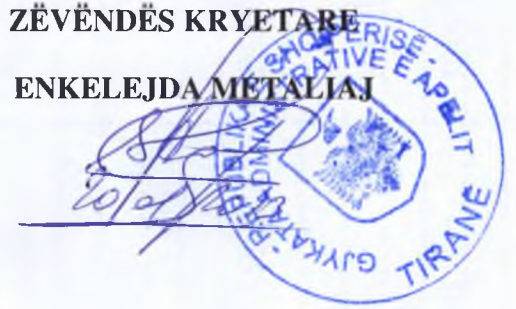

# PASQYRA 2/PU

# NUMRI MESATAR I PUNONJËSVE DHE FONDI I PAGAVE PËR VITIN 2022

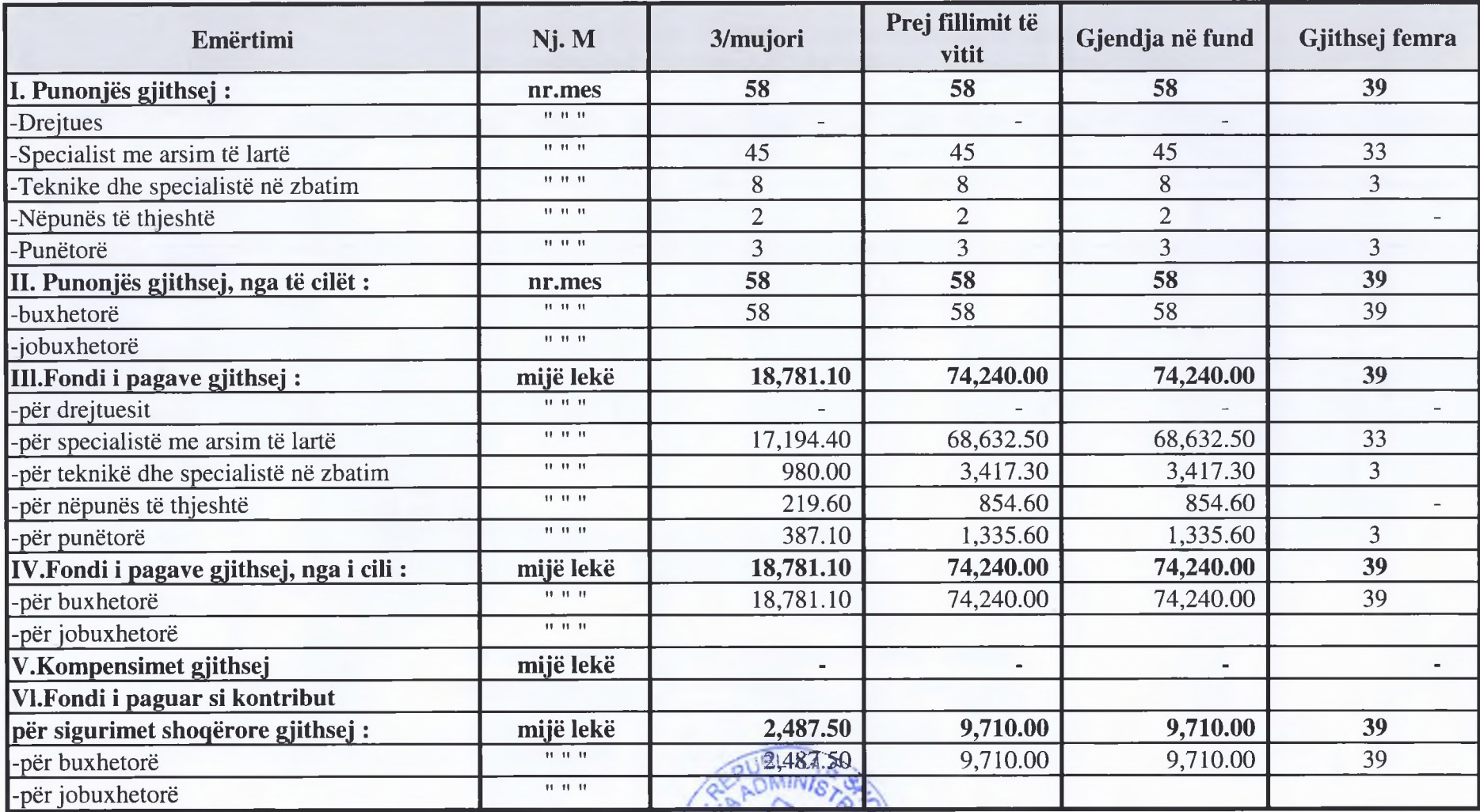

# **GJYKATA ADMINISTRATIVE E APELIT**

€

PASQYRA 7/PU

€

# GRUPIMI I PUNONJËSVE SIPAS PAGËS MESATARE MUJORE QË KANË MARRË, PËR PUNËN E KRYER PËR 12- mujorin 2022

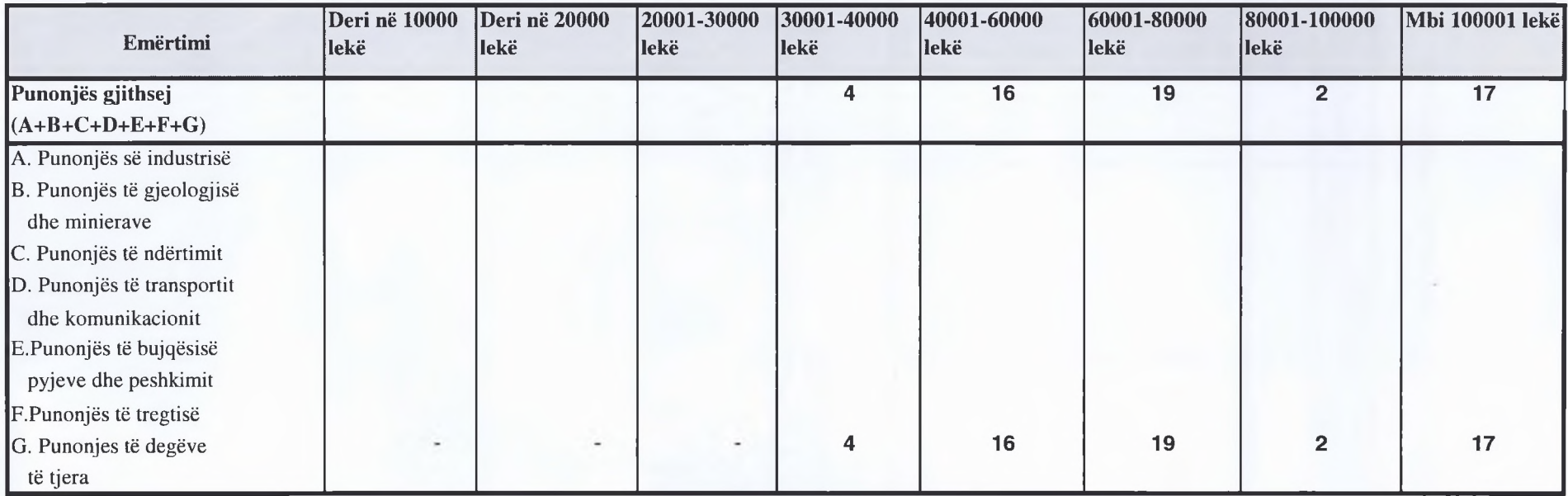

VELIKA ZËVËNDËS KRYETARE K/D/BUXHETIT **MIMOZA DEDJA!** 

# **JYKATA ADMINISTRATIVE E APELIT**

# PASQYRA 9/PU

# PUNONJESIT SIPAS SHKALLES ARSIMORE 12- MUJORI 2022

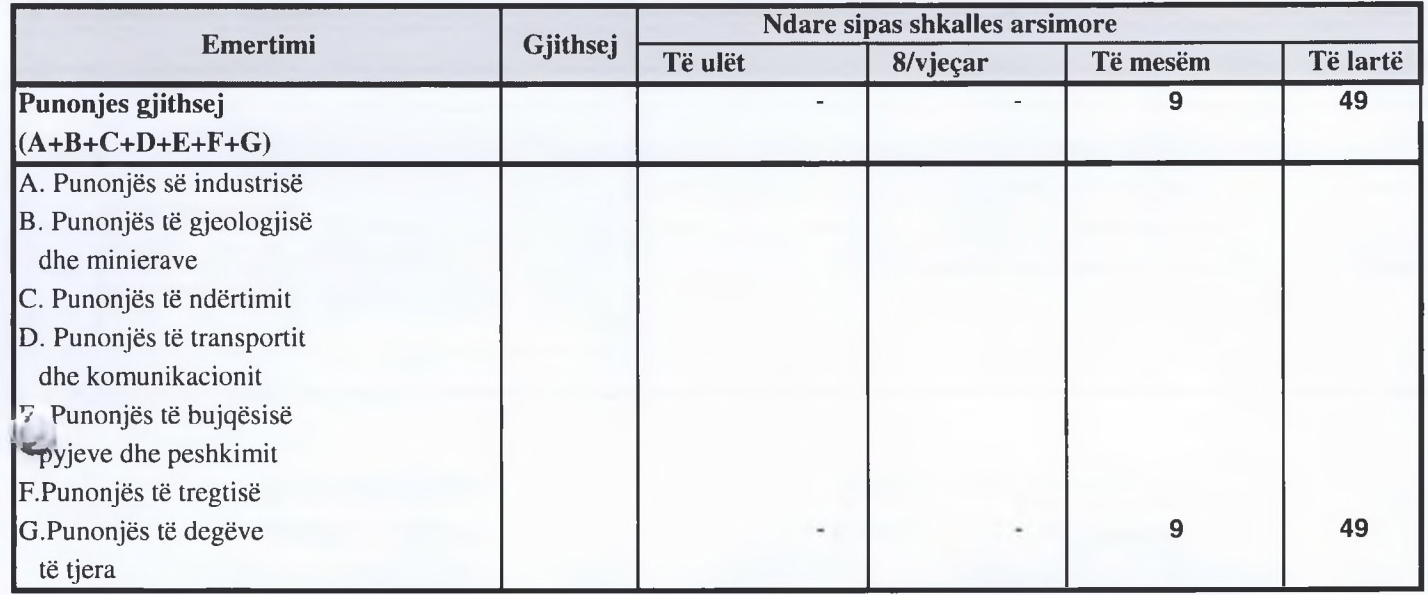

K/D/BUXHETIT **MIMOZA DEDJA** 

# ZËVËNDËS KRYETARE ENKELEJDA METALIAJ

# YKATA ADMINISTRATIVE E APELIT

## Mod INV 1

# INVESTIME TË REALIZUARA PËR PERIUDHËN JANAR - DHJETOR 2022

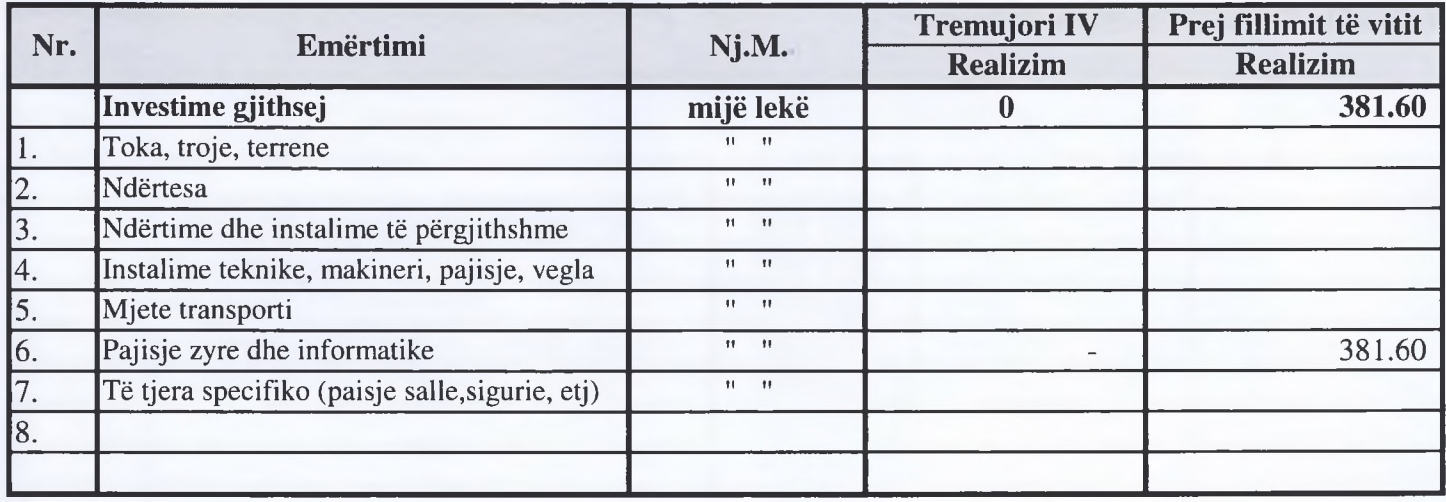

**K/D/BUXHETIT MIMOZA DEDJA** 

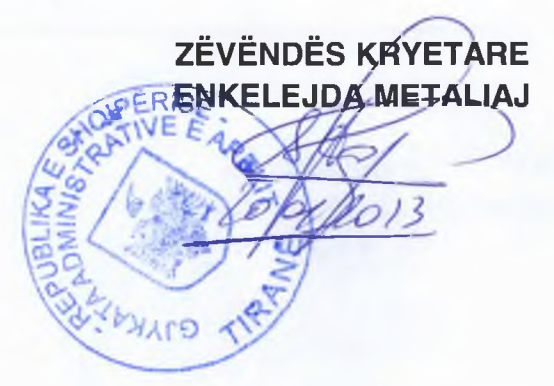

# JYKATA ADMINISTRATIVE E APELIT

# Mod INV 2

# OBJEKTET MË TË RËNDËSISHME TË INVESTIMEVE TË REALIZUARA PËR PERIUDHËN **JANAR - DHJETOR 2022**

(me vlerë totale të objektit 5 milion lekë e li

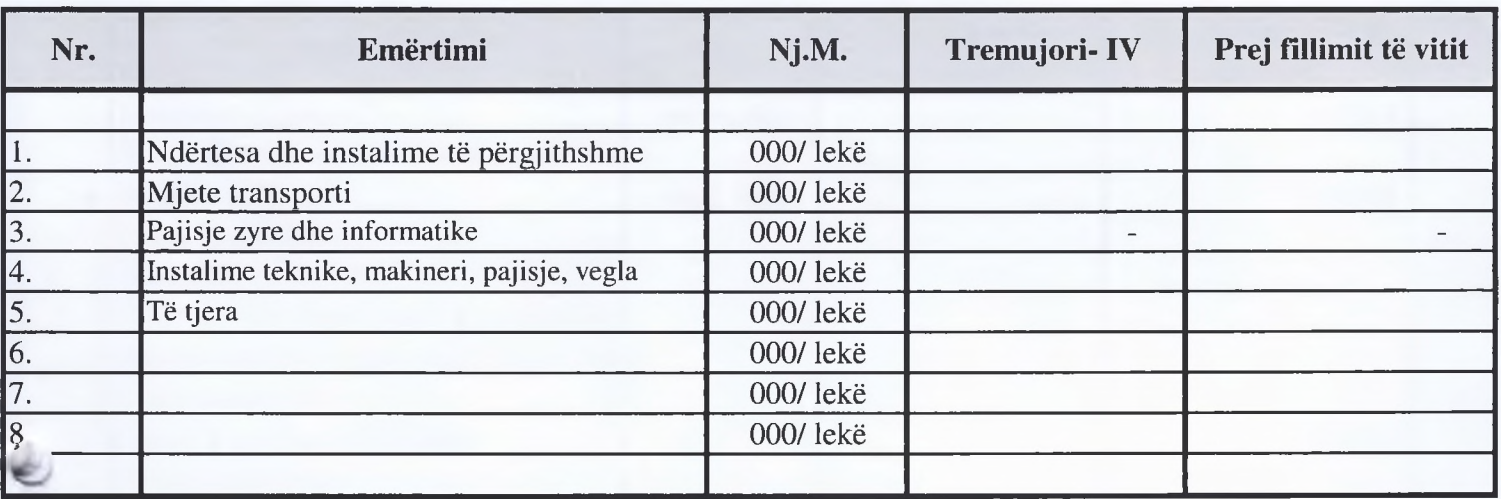

**K/D/BUXHETIT MIMOZA DEDJA** 

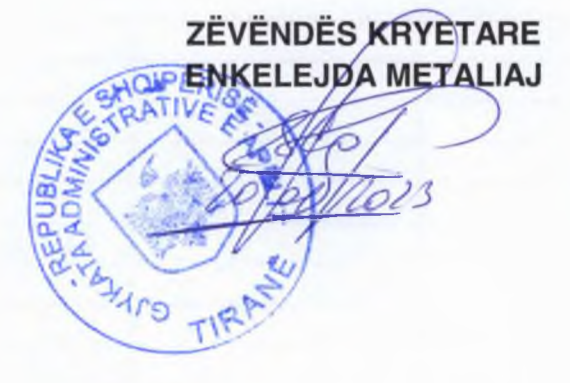

# **GJYKATA ADMINISTRATIVE E APELIT**

### Mod INV 3

# INVESTIME TË REALIZUARA SIPAS BURIMEVE TË FINANCIMIT PËR PERIUDHËN JANAR - DHJETOR 2022

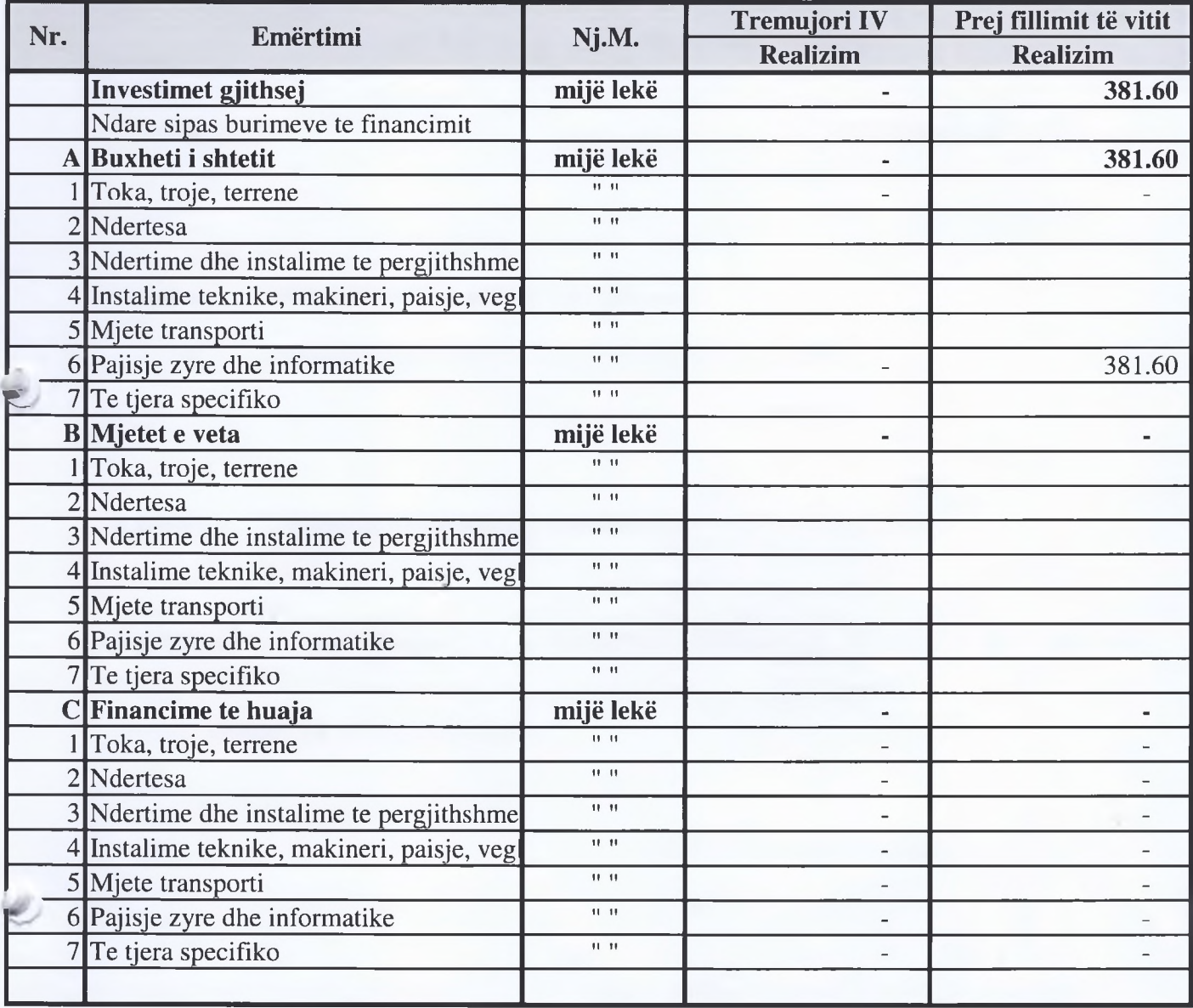

K/D/BUXHETIT **MIMOZA PEDJA** 

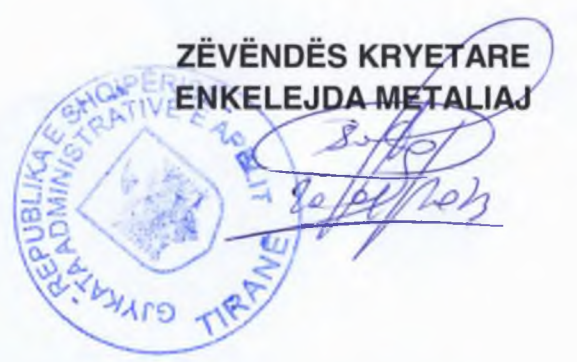

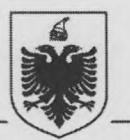

# REPUBLIKA E SHQIPËRISË **GJYKATA ADMINISTRATIVE E APELIT** ZËVENDËSKRYETARI

Nr. 262 prot.

Tiranë, më 27.01.2024

KËSHILLI I LARTË GJYQËSOR Drejtuar:

(Rruga "Ana Komnena", pranë Pallatit të Drejtësisë)

TIRANË

Lënda: Evidencat e Punonjësve për INSTAT

Bashkëngjitur kësaj shkrese po ju dërgojmë Evidencat e Punonjësve për periudhën Janar - Dhjetor 2023.

Duke ju falenderuar për bashkëpunimin,

ZËVËNDËS KRYETAR RDVAN

Adresa : Rruga "Ismail Qemali", tel / fax 042 223588, www.gjykataadministrativeeapelit.al,

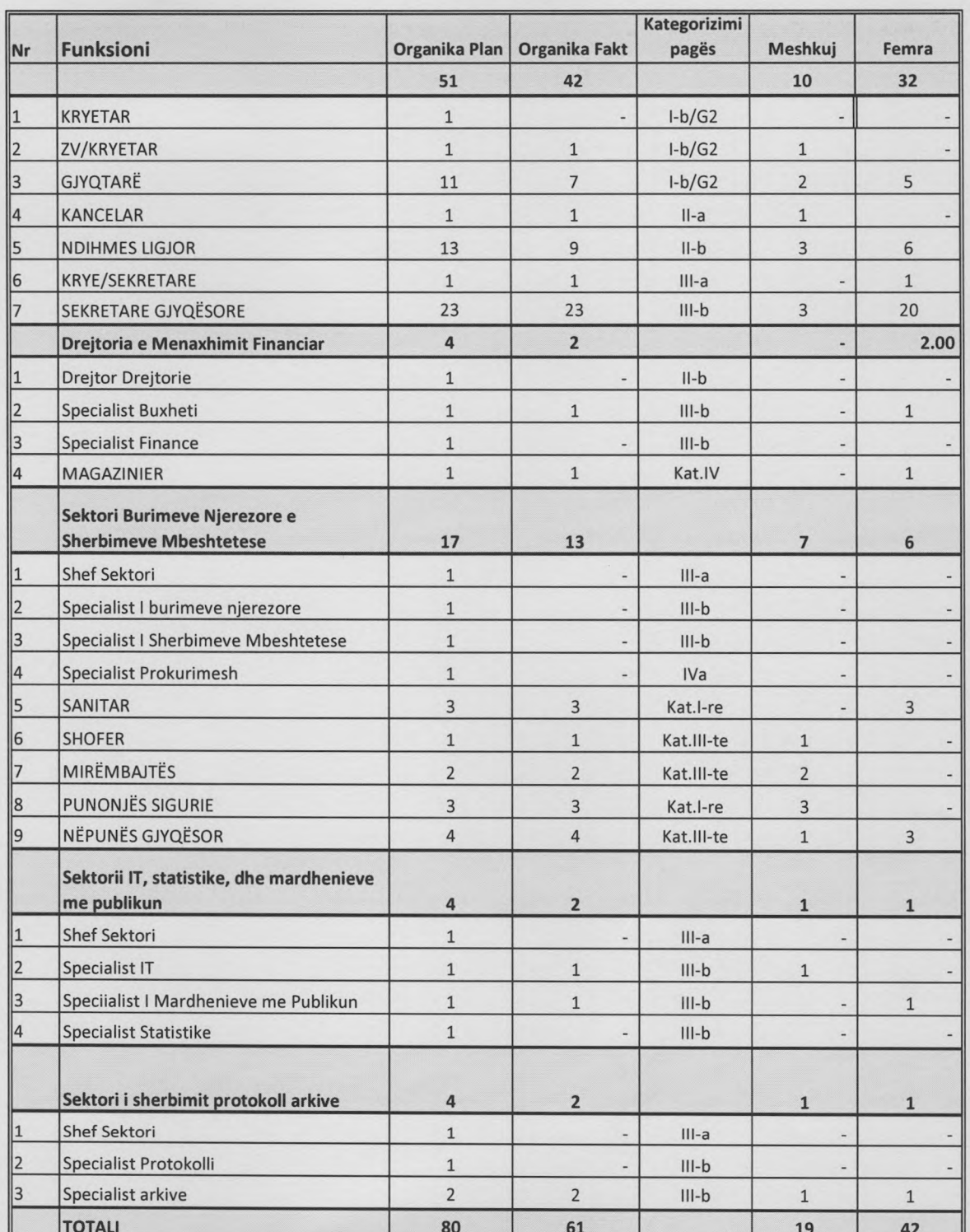

#### Organika e Gjykates viti 2023

K/D/BUXHETIT MIMOZĄ DÉDJA

HOIP ZEVENDESKAVE ÁR ARDIA

 $\mathcal{L}$ 

PASQYRA 2/PU

#### NUMRI MESATAR I PUNONJESVE DHE FONDI I PAGAVE **PER VITIN 2023**

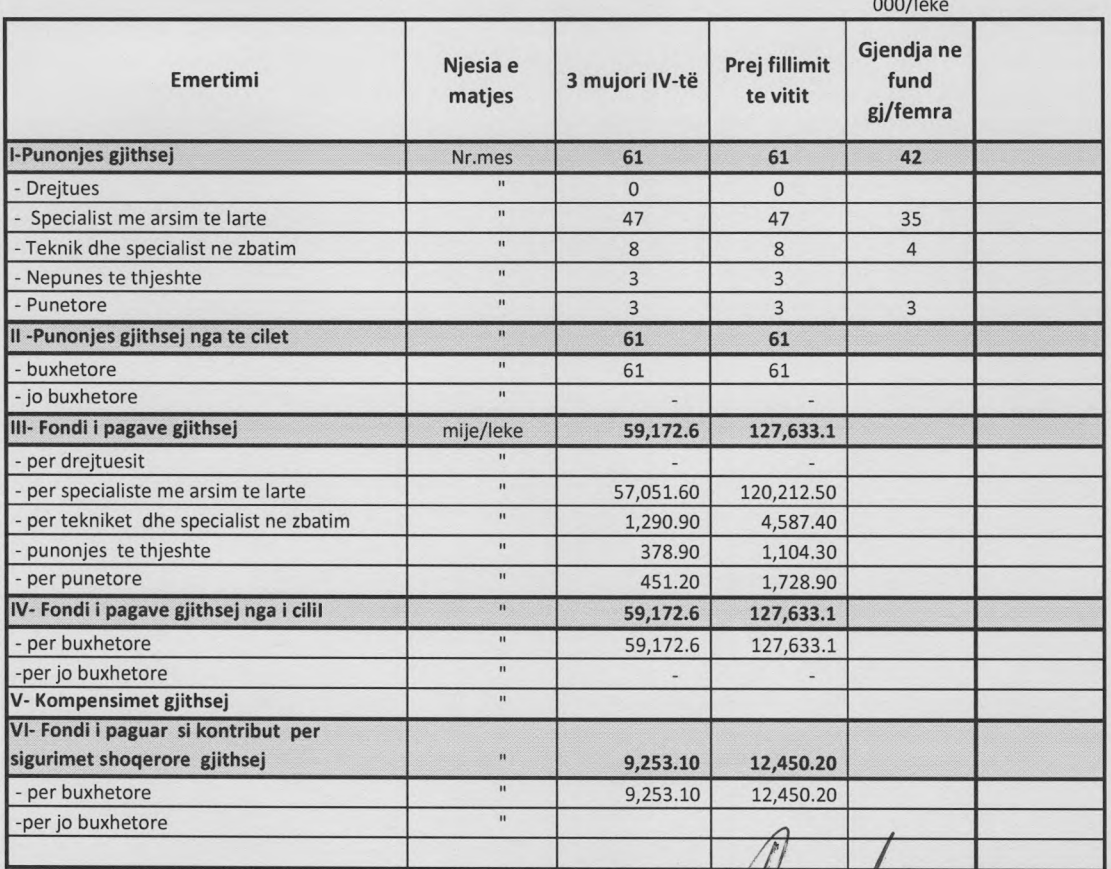

K/D/BUXHETIT **MIMOZA DEDJA** 

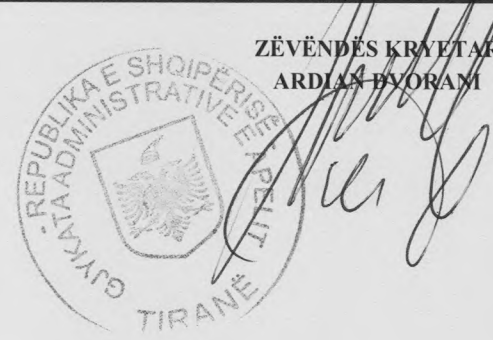

#### PASQYRA 7/pu

REPUBLIKA E SHQIPERISE **GJYKATA ADMINISTRATIVE E APELIT** 

## GRUPIMI I PUNONJESVE SIPAS PAGES MESATARE MUJORI QE KANE MARRE PER PUNEN E KRYER PER VITIN 2023

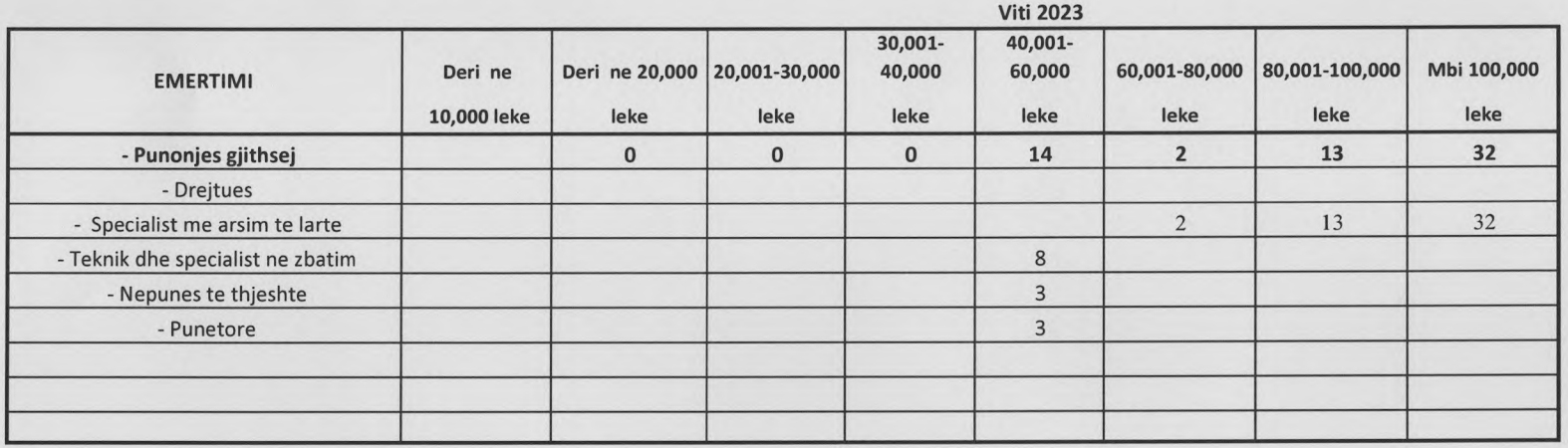

**ZËVËNDËSKRYETAR** K/D/BUXHETIT A HEPUBLE REPUBLIARDY WOR **MIMOZA DEDJA** TOME TIJE

#### PASQYRA 9/PU

#### Ministria Rrethi Institucioni

#### **GJYKATA ADMINISTRATIVE E APELIT TIRANE**

#### PUNONJESIT SIPAS SHKALLES ARSIMORE

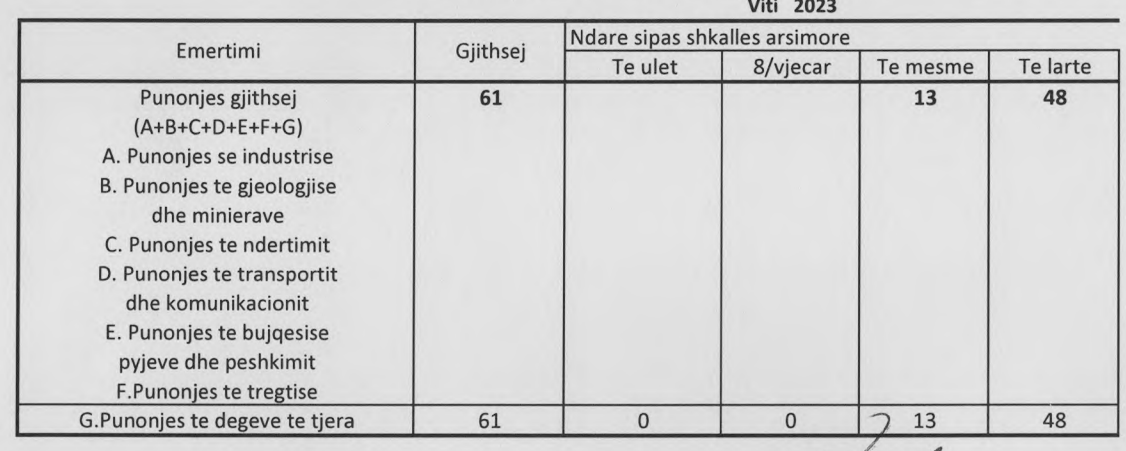

K/D/BUXHETIT **MIMOZA DEDJA** 

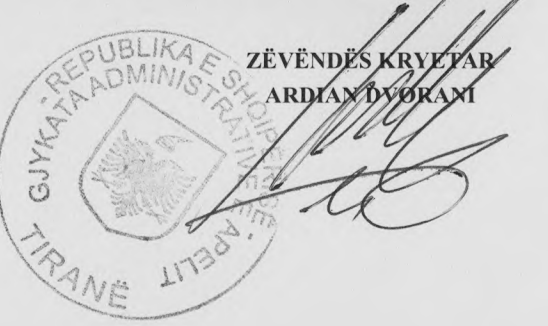

Mod TNV 3

# **GJYKATA ADMINISTRATIVE E APELIT**

# **INVESTIME TE REALIZUARA SIPAS BURIMEVE TE FTNANCIMIT** PER PERIUDHEN JANAR - DHJETOR 2023

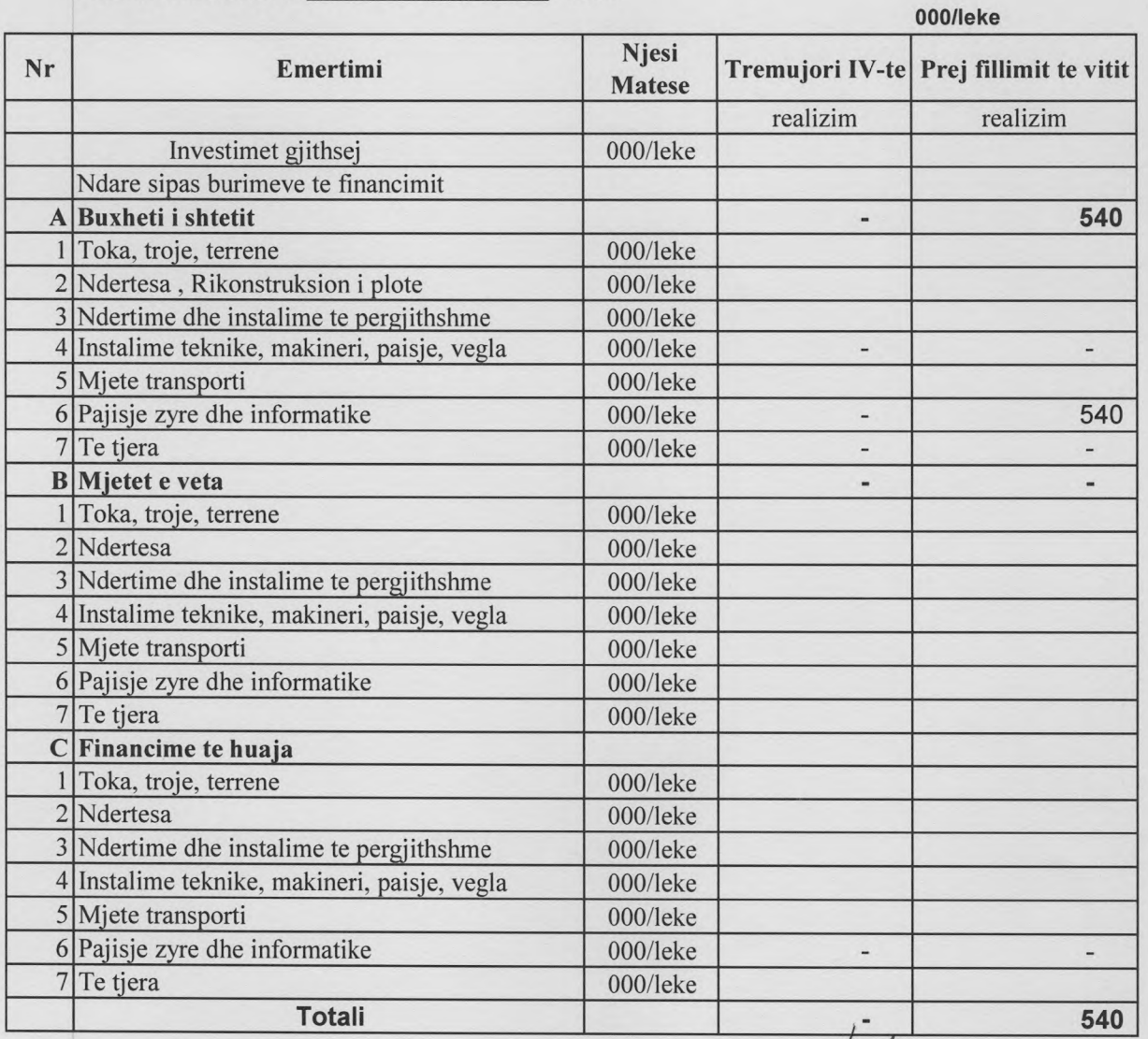

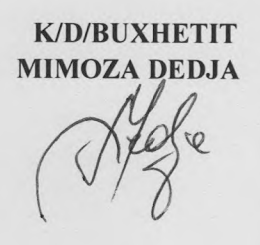

ZËVËNDËS KRYETAR **ARDIAN BNORANI** 

Mod INV 1

# **GJYKATA ADMINISTRATIVE E APELIT**

## **INVESTIME TE REALIZUARA PER PERUDHEN JANAR - DHJETOR 2023**

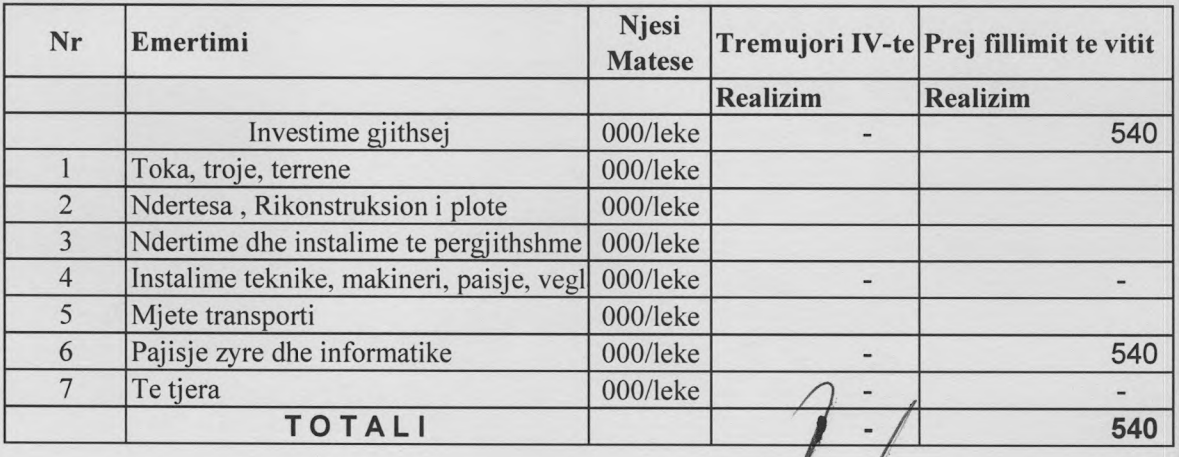

GJYKO

K/D/BUXHETIT **MIMOZA DEDJA** 

ZEVENDES KRYETAR